## ELC 4351: Digital Signal Processing

Filter Design

Prof. Liang Dong

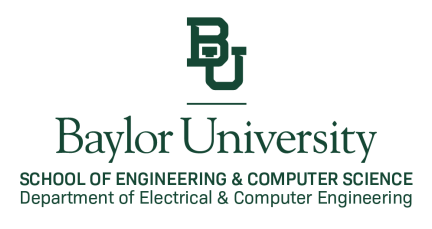

## Filter Design Approach

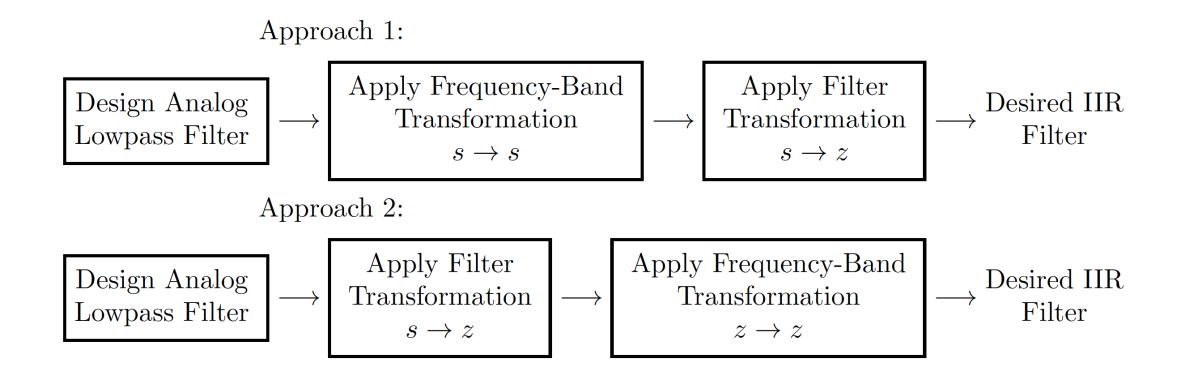

- ▶ Here, IIR filter design is treated as magnitude-only design.
- ▶ For filter design that considers both the magnitude and phase responses, advanced optimization tools are required.

# Magnitude-Squared Response of LPF

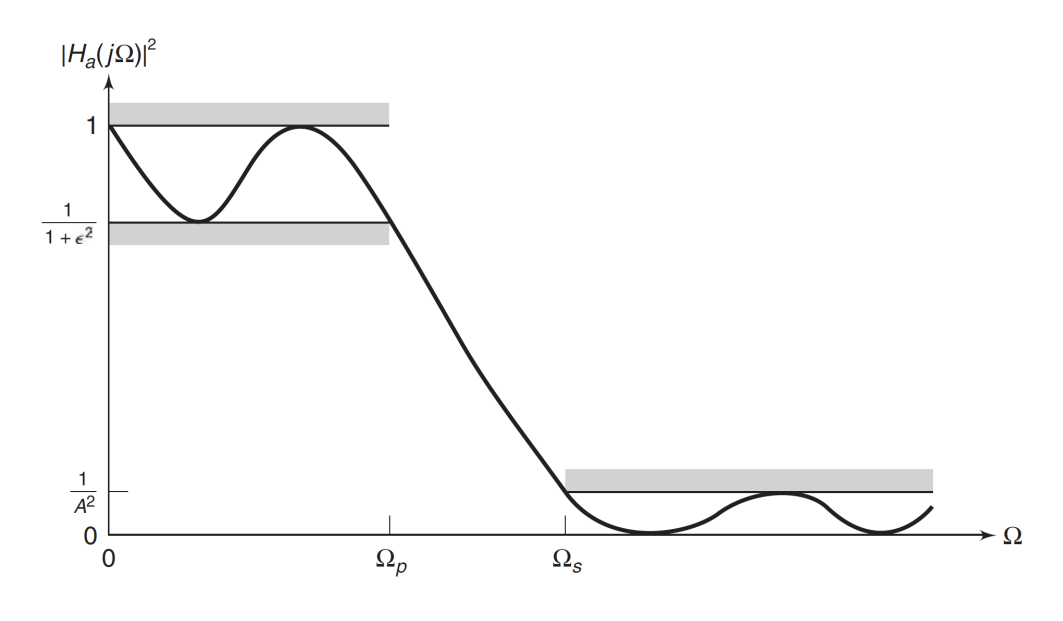

Figure: Analog lowpass filter.

# LPF Specifications

▶ The LPF specifications on the magnitude-squared response is

$$
\frac{1}{1+\epsilon^2} \leq |H_a(j\Omega)|^2 \leq 1, \quad |\Omega| \leq \Omega_p
$$
  

$$
0 \leq |H_a(j\Omega)|^2 \leq \frac{1}{A^2}, \quad \Omega_s \leq |\Omega|
$$

where  $\epsilon$  is the passband ripple parameter,  $\Omega_p$  is the passband cutoff frequency in rad/sec, *A* is the stopband attenuation parameter, and  $\Omega_s$  is the stopband cutoff frequency in rad/sec.

▶ Therefore,  $|H_a(j\Omega)|^2$  satisfies

$$
|H_a(j\Omega)|^2 = 1, \quad |\Omega| = \Omega_p
$$
  

$$
|H_a(j\Omega)|^2 = \frac{1}{A^2}, \quad |\Omega| = \Omega_s
$$

## LPF Specifications

 $\blacktriangleright$  The parameters  $\epsilon$  and  $A$  are related to parameters  $R_p$  and  $A_s$ of the dB scale as

$$
R_p = -10\log_{10}\frac{1}{1+\epsilon^2} \Longrightarrow \epsilon = \sqrt{10^{R_p/10} - 1}
$$

$$
A_s = -10\log_{10}\frac{1}{A^2} \Longrightarrow A = 10^{A_s/20}
$$

**▶** The ripples,  $\delta_1$  and  $\delta_2$ , of the absolute scale are related to  $\epsilon$ and *A* by

$$
\frac{1 - \delta_1}{1 + \delta_1} = \sqrt{\frac{1}{1 + \epsilon^2}} \Longrightarrow \epsilon = \frac{2\sqrt{\delta_1}}{1 - \delta_1}
$$

$$
\frac{\delta_2}{1 + \delta_1} = \frac{1}{A} \Longrightarrow A = \frac{1 + \delta_1}{\delta_2}
$$

### Properties of Magnitude-Squared Response

 $\blacktriangleright$  For the *s*-domain system function  $H_a(s)$ , we have

$$
|H_a(j\Omega)|^2 = H_a(j\Omega)H_a^*(j\Omega)
$$
  
=  $H_a(j\Omega)H_a(-j\Omega)$   
=  $H_a(s)H_a(-s)|_{s=j\Omega}$ 

- ▶ The poles and zeros of the magnitude-squared response are distributed in a mirror-image symmetry with respect to the *j*Ω axis.
- ▶ For real filters, poles and zeros occur in complex conjugate pairs.

Properties of Magnitude-Squared Response

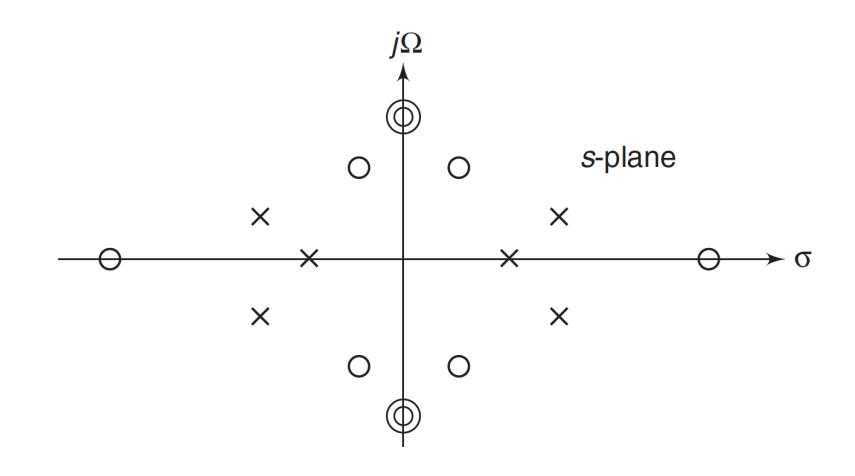

Figure: The pole-zero pattern of  $H_a(s)H_a(-s)$ .

- ▶ Choose left-half poles for  $H_a(s) \implies$  Causal and Stable filter.
- ▶ Choose left-half or on-*j*Ω-axis zeros for *Ha*(*s*) =⇒ Minimum-phase filter.

### Prototype Analog Filters

▶ Butterworth Lowpass Filter Its magnitude response is flat in both passband and stopband. The magnitude-squared response of the *N*th-order lowpass filter is

$$
|H_a(j\Omega)|^2 = \frac{1}{1 + \left(\frac{\Omega}{\Omega_c}\right)^{2N}}
$$

where  $\Omega_c$  is the cutoff frequency in rad/sec.

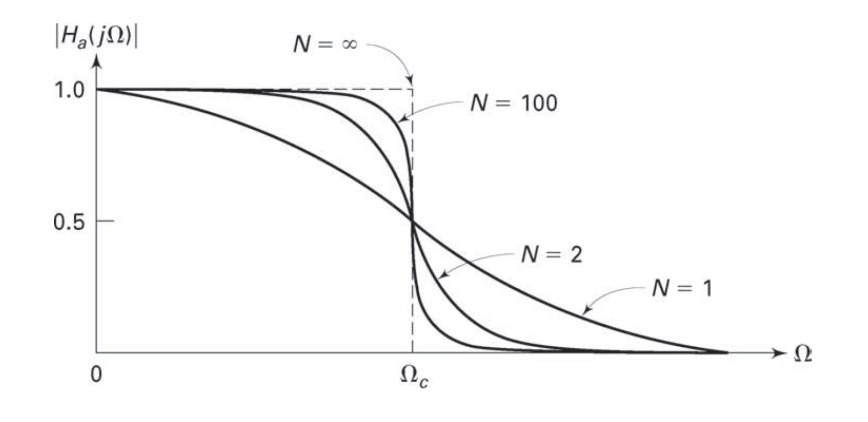

### Butterworth Lowpass Filter

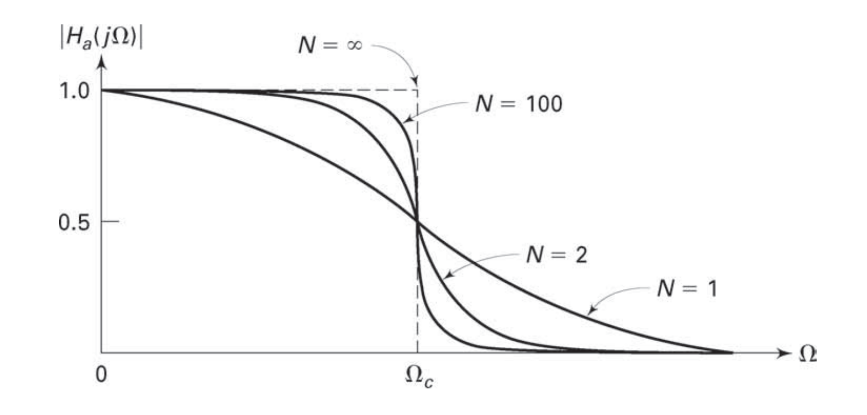

- ▶ At  $Ω = 0$ ,  $|H_a(j0)|^2 = 1$  for all *N*.
- ▶ At Ω = Ω*c*, |*Ha*(*j*Ω*<sup>c</sup>* )| <sup>2</sup> = 0*.*5 for all *N*. 3dB attenuation at Ω*c*.
- $\blacktriangleright$   $|H_a(j\Omega)|^2$  is a monotonically decreasing function of  $\Omega$ .
- $▶ |H_a(jΩ)|^2$  approaches an ideal LPF as  $N \to \infty$ .

# Butterworth Lowpass Filter

 $\blacktriangleright$  The squared system function is

$$
H_a(s)H_a(-s) = |H_a(j\Omega)|^2 \Big|_{\Omega = \frac{s}{j}} = \frac{1}{1 + \left(\frac{s}{j\Omega_c}\right)^{2N}}
$$
  
= 
$$
\frac{(j\Omega)^{2N}}{s^{2N} + (j\Omega_c)^{2N}}
$$

▶ The poles are

$$
p_k = (-1)^{\frac{1}{2N}} (j\Omega) = \Omega_c e^{j\frac{\pi}{2N}(2k + N + 1)}
$$

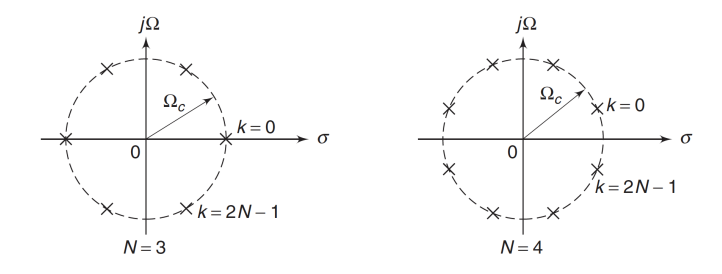

# Butterworth Lowpass Filter

 $\blacktriangleright$  A stable and causal filter  $H_a(s)$  can be specified by selecting poles in the left half-plane

$$
H_a(s) = \frac{\Omega_c^N}{\prod_{\text{LHP poles}}(s - p_k)}
$$

Butterworth Lowpass Filter

$$
\sum \text{ At } \Omega = \Omega_p, -10 \log_{10} |H_a(j\Omega)|^2 = R_p
$$

$$
-10 \log_{10} \left( \frac{1}{1 + \left(\frac{\Omega_p}{\Omega_c}\right)^{2N}} \right) = R_p
$$

$$
\sum \text{ At } \Omega = \Omega_s, -10 \log_{10} |H_a(j\Omega)|^2 = A_s
$$

$$
-10\log_{10}\left(\frac{1}{1+\left(\frac{\Omega_s}{\Omega_c}\right)^{2N}}\right) = A_s
$$

▶ Solving these two equations for *N* and Ω*c*, we have

 $\blacktriangleright$  We have

$$
N = \left\lceil \frac{\log_{10}[(10^{R_p/10} - 1)(10^{A_s/10} - 1)]}{2\log_{10}(\Omega_p/\Omega_s)} \right\rceil
$$

 $\blacktriangleright$  To satisfy the specification exactly at  $\Omega_p$ ,

$$
\Omega_c=\frac{\Omega_p}{\sqrt[2N]{10^{R_p/10}-1}}
$$

Or, to satisfy the specification exactly at Ω*s*,

$$
\Omega_c = \frac{\Omega_s}{\sqrt[2N]{10^{A_s/10} - 1}}
$$

# Chebyshev Lowpass Filter

▶ The magnitude-squared response of the Chebyshev-I (equiripple response in the passband) filter is

$$
|H_a(j\Omega)|^2 = \frac{1}{1 + \epsilon^2 T_N^2 \left(\frac{\Omega}{\Omega_c}\right)}
$$

where  $N$  is the filter order,  $\epsilon$  is the passband ripple factor (related to  $R_p$ ), and  $T_N$  is the  $N$ th-order Chebyshev polynomial given by

$$
T_N(x) = \begin{cases} \cos(N \cos^{-1}(x)), & 0 \le x \le 1 \\ \cosh(\cosh^{-1}(x)), & 1 < x < \infty \end{cases} \qquad x = \Omega/\Omega_c
$$

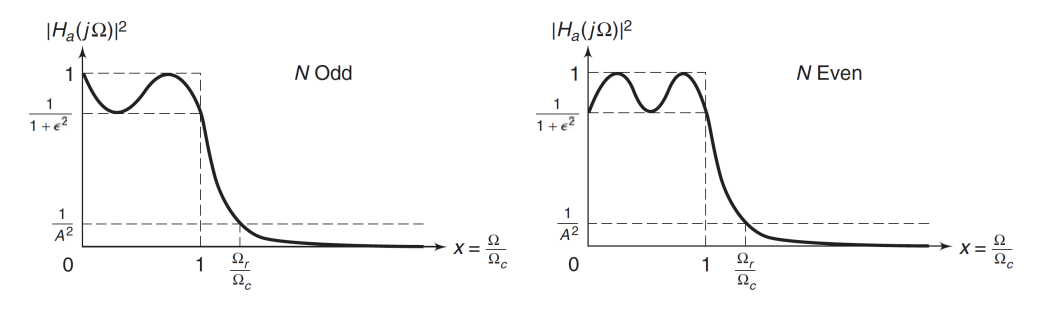

#### Elliptic Lowpass Filter

- ▶ Equiripple behavior in the passband and in the stopband. Achieve minimum order *N* for the given specifications.
- ▶ The magnitide-squared response of elliptic filter is

$$
|H_a(j\Omega)|^2 = \frac{1}{1 + \epsilon^2 U_N^2 \left(\frac{\Omega}{\Omega_c}\right)}
$$

where *N* is the orer,  $\epsilon$  is the passband ripple (related to  $R_p$ ), and  $U_N(\cdot)$  is the *N*th-order Jacobian elliptic function.

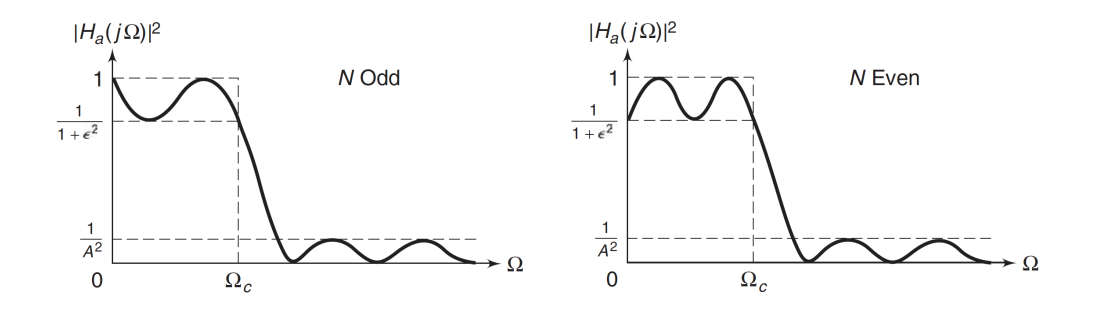

Analog-to-Digital Filter Transformation

**Impulse Invariance Transformation** 

$$
h(n) = h_a(nT)
$$

Parameter *T* is chosen so that the shape of *ha*(*t*) is "preserved" by the samples.

▶ The analog and digital frequencies are related by

$$
\omega = \Omega T \quad \text{or} \quad e^{j\omega} = e^{j\Omega T}
$$

 $\triangleright$  *z* =  $e^{jω}$  on the unit circle and *s* = *j*Ω on the imaginary axis, we have (transforming from the *s*-plane to the *z*-plane)

$$
z = e^{sT}
$$

### Impulse Invariance Transformation

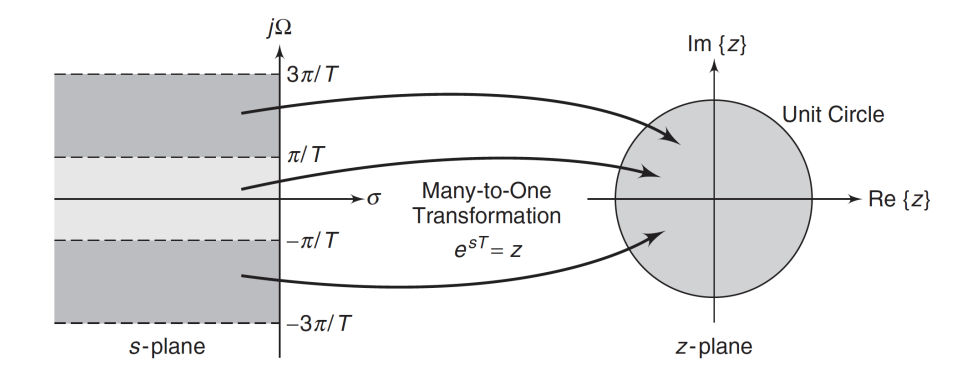

- ▶ Many-to-one mapping:  $z = e^{sT} = e^{(\sigma + j\Omega)T} = e^{\sigma T} e^{j\Omega T}$ .
- $\rho \sigma < 0$  maps into  $|z| < 1$  (inside of the unit circle).
- ▶ The system functions are related through the frequency-domain aliasing formula

$$
H(z) = \frac{1}{T} \sum_{k=-\infty}^{\infty} H_a \left( s - j \frac{2\pi}{T} k \right)
$$

#### Impulse Invariance Transformation Example

- $\blacktriangleright$  Many-to-one mapping  $z = e^{sT}$ .
- $\blacktriangleright$  Design analog filter  $H_a(s)$ . Using partial fraction expansion, expand *Ha*(*s*) into

$$
H_a(s) = \sum_{k=1}^{N} \frac{R_k}{s - p_k}
$$

 $\blacktriangleright$  Transform analog poles  $\{p_k\}$  into digital poles  $\{e^{p_k T}\}$  to obtain the digital filter

$$
H(z) = \sum_{k=1}^{N} \frac{R_k}{1 - e^{p_k T} z^{-1}}
$$

### Impulse Invariance Transformation Example

▶ Example: Transform

$$
H_a(s) = \frac{s+1}{s^2 + 5s + 6}
$$

into a digital filter  $H(z)$  in which  $T = 0.1$ .

 $\blacktriangleright$  Solution: Expand  $H_a(s)$  using partial fraction expansion

$$
H_a(s) = \frac{2}{s+3} - \frac{1}{s+2}
$$

The poles are at  $p_1 = -3$  and  $p_2 = -2$ . With  $T = 0.1$  we find  $\text{digital poles} \,\, e^{p_k T} = e^{0.1 p_k}.$  Therefore,

$$
H(z) = \frac{2}{1 - e^{-3T}z^{-1}} - \frac{1}{1 - e^{-2T}z^{-1}} = \frac{1 - 0.8966z^{-1}}{1 - 1.5595z^{-1} + 0.6065z^{-2}}
$$

### Bilinear Transformation

▶ Bilinear Transformation

$$
s = \frac{2}{T} \frac{1 - z^{-1}}{1 + z^{-1}} \Longrightarrow z = \frac{1 + sT/2}{1 - sT/2}
$$

where *T* is a parameter.

 $\blacktriangleright$  We have

$$
\frac{T}{2}sz + \frac{T}{2}s - z + 1 = 0
$$

which is bilinear in *s* and *z*.

### Bilinear Transformation

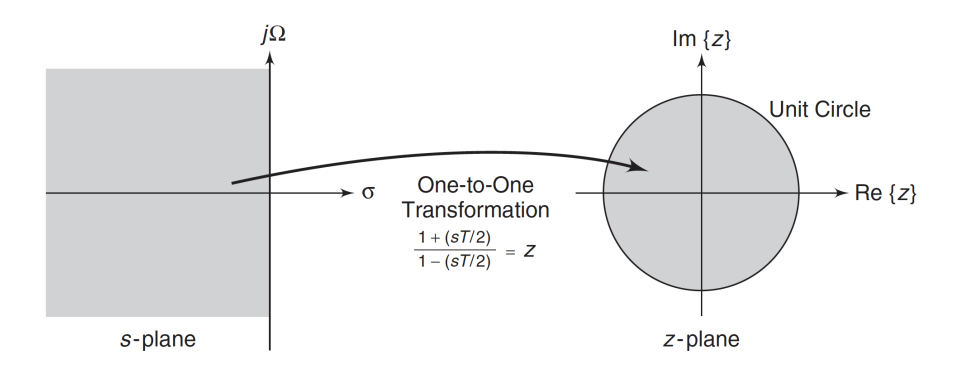

**•** One-to-one mapping:  $z = \frac{1+sT/2}{1-sT/2}$  $\frac{1+sT/2}{1-sT/2}=\frac{1+\sigma T/2+j\Omega T/2}{1-\sigma T/2-j\Omega T/2}$ 1−*σT /*2−*j*Ω*T /*2 .  $\blacktriangleright$   $\sigma < 0 \Longrightarrow |z| < 1.$   $\sigma = 0 \Longrightarrow |z| = |$  $\overline{\phantom{a}}$  $\vert$ 1+*j*Ω*T /*2 1−*j*Ω*T /*2  $\bigg\}$  $\bigg\}$  $\vert$  $= 1$  $\blacktriangleright$   $e^{j\omega} = \frac{1+j\Omega T/2}{1-i\Omega T/2}$ 

$$
\omega = \frac{1 + j \Omega T / 2}{1 - j \Omega T / 2}.
$$
 Solving for  $\omega$  we have
$$
\omega = 2 \tan^{-1} \left( \frac{\Omega T}{2} \right) \quad \text{or} \quad \Omega = \frac{2}{\pi} \tan^{-1} \left( \frac{\Omega T}{2} \right).
$$

$$
\omega = 2 \tan^{-1} \left( \frac{\Omega T}{2} \right) \quad \text{or} \quad \Omega = \frac{2}{T} \tan \left( \frac{\omega}{2} \right)
$$

 $\setminus$ 

#### Bilinear Transformation Example

- **•** One-to-one mapping  $s = \frac{2}{7}$ *T*  $1-z^{-1}$  $\frac{1-z^{-1}}{1+z^{-1}}$ .
- ▶ Example: Transform

$$
H_a(s) = \frac{s+1}{s^2 + 5s + 6}
$$

into a digital filter  $H(z)$  in which  $T = 1$ .

▶ Solution: We obtain

$$
H(z) = H_a \left(\frac{2}{T} \frac{1 - z^{-1}}{1 + z^{-1}}\Big|_{T=1}\right) = H_a \left(2 \frac{1 - z^{-1}}{1 + z^{-1}}\right)
$$
  
= 
$$
\frac{2 \frac{1 - z^{-1}}{1 + z^{-1}} + 1}{\left(2 \frac{1 - z^{-1}}{1 + z^{-1}}\right)^2 + 5\left(2 \frac{1 - z^{-1}}{1 + z^{-1}}\right) + 6}
$$
  
= 
$$
\frac{3 + 2z^{-1} - z^{-2}}{20 + 4z^{-1}} = \frac{0.15 + 0.1z^{-1} - 0.05z^{-2}}{1 + 0.2z^{-1}}
$$